# **Accounting Reports**

The CDM+ Accounting program will create multiple reports for use in your organization's financial review and analysis activities. Descriptions of these reports are provided below. All reports may be accessed through Reports Menu or from the Welcome to Accounting window.

## **Report Selection**

Accounting Reports can be accessed by the menu or from program icons.

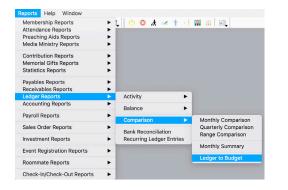

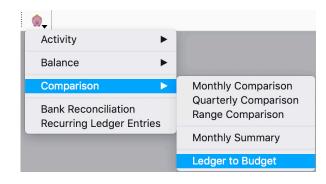

## **Accounts Sets**

#### ▶ Program ▶ Accounting ▶ Accounts Sets

| Туре    | Number | Description                           |
|---------|--------|---------------------------------------|
| Income  | 4000   | Sunday Worship Offering - 3000.4000.F |
| Income  | 4010   | Loose Offering - 3000.4010.F          |
| Income  | 4020   | Sunday School Offering - 3000.4020.F  |
| Income  | 4090   | Miscellaneous Income - 3000.4090.F    |
| Income  | 4100   | Building Fund Income - 3100.4100.T    |
| Expense | 5000   | Senior Minister Salary - 3000.5000.H  |
| Expense | 5020   | Secretary Salary - 3000.5020.H        |
| Expense | 5030   | Custodian Salary - 3000.5030.H        |
| Expense | 5040   | Travel Expenses - 3000.5040.H         |
| Expense | 5050   | Convention Expense - 3000.5050.H      |
| Expense | 5060   | Continuing Education - 3000.5060.H    |

Account Sets are a user-defined selection of accounts used for reporting purposes that are saved under a set name (Save Set) and will be retained by using the Load Set option when configuring reports.

#### **Account Browser**

#### ▶Program ▶Accounting ▶Account Sets ▶Select Accounts button

To access the Account Browser, click on Select Accounts at the bottom of the Account Sets window. The Select Accounts window will automatically open to the Account Browser tab..

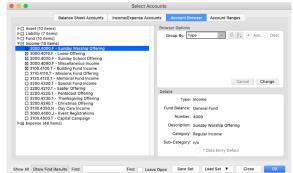

## Activity Reports ▶Reports ▶Ledger Reports ▶Activity

| Check Listing              | Lists Checks by Date range or Check Number range for a selected asset. Select to include<br>Checks, Payroll Check, Journal Entry, Auto Draw, and Custom journal types. Reference #,<br>Transaction Date, Written To, Description, Fund, Account, Amount, and Cleared fields display<br>in Detail or Composite format.                                                                                                    |
|----------------------------|----------------------------------------------------------------------------------------------------|
| Deposit Listing            | Lists Deposits by Transaction Date range for a selected asset. Reference #, Transaction Date, Description, Fund, Account, Amount, and Cleared fields display in Detail or Composite format. Sort by Reference # or Transaction Date.                                                                                                    |
| Daily                      | Lists the Income and/or Expenditures by account for a specific date by entry order. Same information as the Income report and Expenditures report below (if specific date is used), but combined on one report. Transaction, Posting, and Modified dates may be used. Written To, Description, Fund, Account, and Amount fields display.                                                                                                    |
| Expenditures               | Lists Expenditures by account for a specific date or by date range. Transaction, Posting, and<br>Modified dates may be used. All Accounts or Selected Accounts may be included. Written To,<br>Description, Fund, Account, and Amount fields display. Sort by Account or Transaction Date.                                                                                                    |
| Income                     | Lists Income by account for a specific date or by date range. Transaction, Posting, and<br>Modified dates may be used. All Accounts or Selected Accounts may be included. Written To,<br>Description, Fund, Account, and Amount fields display. Sort by Account or Transaction Date.                                                                                                    |
| Income and<br>Expenditures | Lists Income and Expenditures by account (under Categories/Sub-Categories) for a specific date or by date range. All Accounts or Selected Accounts may be included. Detail or Composite report type options. Totals by Income and Expenditures; option to display Over/Under.                                                                                                    |
| Audit Trail                | Lists each transaction activity (Debits and Credits) including changes by Date or Reference<br># range. All Accounts or Selected Accounts may be included. Reference #, Posted Date,<br>Transaction Date, Check #, Written To/Description, Fund, Account, and Note field display. Also<br>flags deleted entries; the only report that does.                                                                                                    |
| Fund Activity              | Lists Fund activity for a date range for selected Funds or for all Funds. Displays Beginning<br>Balance; Income, Expenses, Transfers In and Out for the date range, and Ending Balance.<br>Detail or Composite report type options. Totals by Income and Expenditures; option to dis-<br>play Over/Under.                                                                                                    |
| Ledger by Accounts         | Lists detailed transaction activity for accounts (Debits and Credits) for a specific date or by date range with period Total. Transaction, Posting, and Modified dates may be used. All Accounts or Selected Accounts may be included. Detail or Composite report type options. Reference #, Date, Check #, Written To, and Description fields display in Detail report type. Sort by Reference #, Transaction Date, or Check #. Use this report to review period posting and totals. |
| Ledger by Vendor           | Lists transaction activity (Debits and Credits) for selected or all Vendors for a specific date<br>or by date range. Transaction, Posting, and Modified dates may be used. All Accounts or<br>Selected Accounts may be included. Detail or Composite report type options. Reference #,<br>Date, Check #, Written To/Description, Fund, and Account fields display in Detail report type.<br>Sort by Reference #, Transaction Date, or Check #. Option to display 1099 Items Only.     |
| Trial Balance              | Lists account activity (Debits and Credits) by Date or Reference #; by specific item or by range.<br>All Accounts or Selected Accounts may be included. Detail or Composite report type options.<br>All Transaction Types, Journal, Check, Deposit, or Bank Charge types may be included. Use this<br>report to verify Debits and Credits are equal; Out of Balance and Void entries will be flagged.                                                                                 |

## **Balance Reports**

#### ► Reports ► Ledger Reports ► Balance

| Balance Sheet                  | Displays Asset, Liabilities, and Fund balances for a Period Date or a Selected Date in Detail or Composite report type. A Selected Date may be any user defined date.                                                                                                    |
|--------------------------------|----------------------------------------------------------------------------------------------------|
| Current Balance<br>Sheet       | Displays Asset, Liabilities, and Fund balances for the current date in Detail or Composite report type.                                                                                                    |
| Account<br>Balances            | Displays account balances for a selected date range, or multiple dates, for All Accounts or Selected<br>Accounts. Detail or Composite report type options. Reference #, Posted Date, Transaction Date,<br>Check #, and Written To/Description, Beginning Balance, and Current Balance fields display in Detail<br>type. Difference Options of None, Net Change, and Debit and Credits available in Composite type. A<br>Balance Sheet with multiple dates may be produced for comparative purposes. Difference Options<br>of None, Net Change, and Credits available in this Balance Sheet report type. |
| Current<br>Account<br>Balances | Displays account balances for the current date for All Accounts or Selected Accounts. Account<br>Type, Account, Description, Beginning Balance, and Current Balance fields display.                                                                                                    |

## **Comparison Reports**

## ► Reports ► Ledger Reports ► Comparison

| Monthly<br>Comparison   | Lists Income and Expenditures by account (under Categories/Sub-Categories) for a selected month.<br>Select from 8 amount or comparison fields for the current or prior year. Display the Budget to Actual<br>differences as an Amount or Percent. All Accounts or Selected Accounts may be included. Detail or<br>Composite report type options. Totals by Income and Expenditures; option to display Over/Under. |
|-------------------------|----------------------------------------------------------------------------------------------------|
| Quarterly<br>Comparison | Provides similar output as the Monthly Comparison report but for a quarter (3 months) at a time.                                                                                                    |
| Range<br>Comparison     | Provides ability to compare Current Year, Last Year, 2 Years Ago, Current YTD, Last YTD, or 2 Years Ago YTD, based on date range. Also provides ability to Show the Average.                                                                                                    |
| Monthly<br>Summary      | Lists Income and Expenditures by account (under Categories/Sub-Categories) for a 6-month or 12-month period beginning from a selected date. Transaction, Posting, and Modified beginning dates may be used. All Accounts or Selected Accounts may be included. Detail or Composite report type options. Totals by Income and Expenditures; option to display Over/Under.                                          |
| Ledger to<br>Budget     | Lists Income and Expenditures by account (under Categories/Sub-Categories) for a specific date or by date range. Compares actual Amount to Budget amount and calculates the Difference and Percent of Budget used. All Accounts or Selected Accounts may be included. Detail or Composite report type options. Totals by Income and Expenditures; option to display Over/Under.                                   |

es

## **Ledger Reports**

### ► Reports ► Ledger Reports

| Ledger Reports             |   | Activity >               | Check Listing                       |
|----------------------------|---|--------------------------|-------------------------------------|
| Accounting Reports         | • | Balance                  | Deposit Listing                     |
| Payroll Reports            | • |                          | Daily                               |
|                            |   | Comparison ►             | Expenditures                        |
| Sales Order Reports        | • | Bank Reconciliation      | Income                              |
| Investment Reports         | • | Recurring Ledger Entries | Income and Expenditure              |
| Event Registration Reports | • |                          | Audit Trail                         |
| Roommate Reports           | • |                          | Fund Activity<br>Ledger by Accounts |
|                            |   |                          | Ledger by Vendor                    |
| Check-In/Check-Out Reports |   |                          | Trial Balance                       |

Ledger Reports provide review reports for Ledger entries completed Daily, or by Date Range.

#### **Daily Report**

#### ► Reports ► Ledger Reports ► Activity ► Daily

Report displays the Income and Expenditure entries made in the Ledger for the selected date. This is a good way to review your work.

| •                                                                  | Daily Reports                                 |
|--------------------------------------------------------------------|-----------------------------------------------|
| Date Range                                                         | Reports                                       |
| <ul> <li>Transaction</li> <li>Posting</li> <li>Modified</li> </ul> | <ul><li>Income</li><li>Expenditures</li></ul> |
| Jan 30 2023                                                        |                                               |
|                                                                    | Close Print                                   |

#### **Expense Reports**

#### ► Reports ► Ledger Reports ► Activity ► Expenditures

Ledger Reports, either Expense Report (shown below) or Income Report, display entries for review and reporting. The Check Listing and Deposit Listing Reports displays by Date Range entries made for these Ledger Types.

| rint Pa | age PDF Te     | xt File Clipboard Numbers<br>Standard Sea                          |                                  | Advanced Se                  | arah       |     |                            |                                  |                                                                                  |                |              |                      |
|---------|----------------|--------------------------------------------------------------------|----------------------------------|------------------------------|------------|-----|----------------------------|----------------------------------|----------------------------------------------------------------------------------|----------------|--------------|----------------------|
|         | xpand<br>earch | Date Range<br>Transaction<br>Posting Modified<br>From: Jan 25 2022 | <ul> <li>All Accounts</li> </ul> | O Selected Accounts          |            |     |                            |                                  | Expenditures<br>First Church<br>123 Main Street<br>Big City, KY 40123            |                |              |                      |
| OP      | TIONS          | To: Jan 30 2023                                                    | All accour                       | nts will be used to print th | is report. |     |                            | Transa                           | 606/555-1234<br>ction Date Jan 25 2022 to Jan 30 2023                            |                |              |                      |
| R       | eport          | Last Transaction Date<br>Jan 30 2023                               |                                  |                              | R          | ef# | Transaction<br>Date        | Written To                       | Description                                                                      | Fund           | Account      | Amount               |
| F       | ormat          |                                                                    |                                  |                              | 30         | 01  | Jan 27 2022                | - 3000.5000.H<br>Robert Morehead | Jan 31 2019 Payroll: Pastor's Salary                                             | 3000           | 5000         | 1,750.00             |
|         |                |                                                                    |                                  |                              | 30         |     | Jan 27 2022<br>Jan 27 2022 | Dean Patterson<br>Dean Patterson | Jan 31 2019 Payroll: Pastor's Salary<br>FEB 28 97 Payroll                        | 3000<br>3000   | 5000<br>5000 | 1,500.00<br>1,000.00 |
| P       | age Setup      |                                                                    |                                  |                              | 14         | 46  | Feb 11 2022                | Dean Patterson                   | MAR 15 97 Payroll                                                                | 3000           | 5000         | 1,000.00             |
|         |                |                                                                    |                                  |                              | 15         |     | Feb 27 2022<br>May 6 2022  | Dean Patterson                   | MAR 30 97 Payroll<br>Dean Patterson Apr 30 2022 Payroll: .                       | 3000<br>. 3000 | 5000<br>5000 | 1,000.00<br>1,500.00 |
| - L.    | ogo            |                                                                    |                                  |                              | 45         |     | May 6 2022<br>Jul 8 2022   | Dean Patterson                   | Jul 15 2016 Payroll: Pastor's Salary                                             | 3000           | 5000         | 1,500.00             |
| -       |                |                                                                    |                                  |                              | 19         | 90  | Jul 24 2022                | Dean Patterson                   | Jul 31 2016 Payroll: Pastor's Salary                                             | 3000           | 5000         | 1,500.00             |
|         |                |                                                                    |                                  |                              | 17         |     | Aug 5 2022                 | Dean Patterson                   | Aug 15 2014 Payroll: Salary                                                      | 3000           | 5000         | 1,000.00             |
| T T     | ext            |                                                                    |                                  |                              | 19         |     | Aug 7 2022<br>Aug 21 2022  | Dean Patterson<br>Dean Patterson | Aug 15 2016 Payroll: Pastor's Salary<br>Aug 31 2014 Payroll: Salary              | 3000<br>3000   | 5000<br>5000 | 1,500.00<br>1,000.00 |
|         |                |                                                                    |                                  |                              | 20         |     |                            | Dean Patterson                   | Sep 30 2016 Payroll: Salary<br>Sep 30 2016 Payroll: Pastor's Salary              | 3000           | 5000         | 1,500.00             |
| SI      | ETUP           |                                                                    |                                  |                              | 36         | 60  | Oct 12 2022                |                                  | Dean Patterson Oct 15 2019 Payroll: .                                            | . 3000         | 5000         | 1,500.00             |
|         |                |                                                                    |                                  |                              | 21         |     |                            | Dean Patterson                   | Nov 30 2017 Payroll: Pastor's Salary                                             | 3000           | 5000         | 1,500.00             |
| L L     | oad/Save       |                                                                    |                                  |                              | 22         |     |                            | Dean Patterson<br>Dean Patterson | Dec 15 2017 Payroll: Pastor's Salary<br>Dec 15 2018 Payroll: Pastor's Salary     | 3000<br>3000   | 5000<br>5000 | 1,500.00<br>1,500.00 |
| -       |                |                                                                    |                                  |                              | 13         |     |                            | Dean Patterson                   | JAN 30 97 Payroll                                                                | 3000           | 5000         | 1,000.00             |
| D       | efaults        |                                                                    |                                  |                              |            |     |                            |                                  | Senior Minister Salary - 30                                                      | 000.5000       | и —          | 22,750.00            |
|         |                |                                                                    |                                  |                              |            |     | ry Salary - 300            |                                  |                                                                                  |                |              |                      |
|         |                |                                                                    |                                  |                              | 30         |     | Jan 27 2022<br>Jan 27 2022 | Ruth Stokes<br>Ruth Stokes       | Jan 31 2019 Payroll: Admin Asst Sal<br>FEB 28 97 Payroll                         | 3000<br>3000   | 5020<br>5020 | 1,200.00<br>800.00   |
|         |                |                                                                    |                                  |                              | 24         |     | Feb 4 2022                 | Ruth Stokes                      | Jan 31 2018 Payroll: Admin Asst Sal                                              | 3000           | 5020         | 1,200.00             |
|         |                |                                                                    |                                  |                              | 14         | 45  | Feb 11 2022                | Ruth Stokes                      | MAR 15 97 Payroll                                                                | 3000           | 5020         | 800.00               |
|         |                |                                                                    |                                  |                              | 24         |     | Feb 18 2022                | Ruth Stokes                      | Feb 15 2018 Payroll: Admin Asst Sal                                              |                | 5020         | 1,200.00             |
|         |                |                                                                    |                                  |                              | 15         |     | Feb 27 2022<br>Mar 4 2022  | Ruth Stokes<br>Ruth Stokes       | MAR 30 97 Payroll<br>Feb 28 2018 Payroll: Admin Asst Sal                         | 3000<br>3000   | 5020<br>5020 | 800.00<br>1,200.00   |
|         |                |                                                                    |                                  |                              | 24         |     | Mar 4 2022<br>Mar 18 2022  | Ruth Stokes                      | Mar 15 2018 Payroll: Admin Asst Sal                                              |                | 5020         | 1,200.00             |
|         |                |                                                                    |                                  |                              | 25         | 50  | Apr 1 2022                 | Ruth Stokes                      | Mar 31 2018 Payroll: Admin Asst Sal                                              | 3000           | 5020         | 1,200.00             |
|         |                |                                                                    |                                  |                              | 25         |     | Apr 15 2022                | Ruth Stokes                      | Apr 15 2018 Payroll: Admin Asst Sal                                              |                | 5020         | 1,200.00             |
|         |                |                                                                    |                                  |                              | 25         |     | Apr 29 2022<br>May 6 2022  | Ruth Stokes                      | Apr 30 2018 Payroll: Admin Asst Sal<br>Ruth Stokes Apr 30 2022 Payroll: Pa       |                | 5020<br>5020 | 1,200.00<br>1,200.00 |
|         |                |                                                                    |                                  |                              | 26         |     |                            | Ruth Stokes                      | May 15 2018 Payroll: Admin Asst Sal                                              |                | 5020         | 1,200.00             |
|         |                |                                                                    |                                  |                              | 25         | 56  | May 13 2022                | Ruth Stokes                      | May 15 2018 Payroll: Admin Asst Sal                                              | 3000           | 5020         | 1,200.00             |
|         |                |                                                                    |                                  |                              | 26         |     | Jun 17 2022                | Ruth Stokes                      | Jun 15 2018 Payroll: Admin Asst Sal                                              |                | 5020         | 1,200.00             |
|         |                |                                                                    |                                  |                              | 18         |     | Jul 8 2022<br>Jul 15 2022  | Ruth Stokes<br>Ruth Stokes       | Jul 15 2016 Payroll: Admin Asst Salary<br>Jul 15 2018 Payroll: Admin Asst Salary |                | 5020<br>5020 | 1,200.00<br>1,200.00 |
|         |                |                                                                    |                                  |                              | 19         |     | Jul 15 2022<br>Jul 24 2022 | Ruth Stokes                      | Jul 15 2016 Payroll: Admin Asst Salary<br>Jul 31 2016 Payroll: Admin Asst Salary |                | 5020         | 1,200.00             |
|         |                |                                                                    |                                  |                              | 27         | 75  | Jul 29 2022                | Ruth Stokes                      | Jul 31 2018 Payroll: Admin Asst Salary                                           | 3000           | 5020         | 1,200.00             |
|         |                |                                                                    |                                  |                              | 17         |     | Aug 5 2022                 | Ruth Stokes                      | Aug 15 2014 Payroll: Salary                                                      | 3000           | 5020         | 800.00               |
|         |                |                                                                    |                                  |                              | 19         |     | Aug 7 2022<br>Aug 12 2022  | Ruth Stokes<br>Ruth Stokes       | Aug 15 2016 Payroll: Admin Asst Sal<br>Aug 15 2018 Payroll: Admin Asst Sal       |                | 5020<br>5020 | 1,200.00             |
|         |                |                                                                    |                                  |                              | 30         |     | Aug 17 2022<br>Aug 17 2022 |                                  | May 31 2018 Payroll: Admin Asst Sal                                              |                | 5020         | 1,200.00             |
|         |                |                                                                    |                                  |                              | -          |     |                            | 23 at 9:31 AM by Ruti            | 0.1                                                                              |                |              | Page 1               |

#### **Ledger YTD Reports**

#### **Income and Expenditures**

#### ▶ Reports ▶ Ledger Reports ▶ Activity ▶ Income and Expenditures

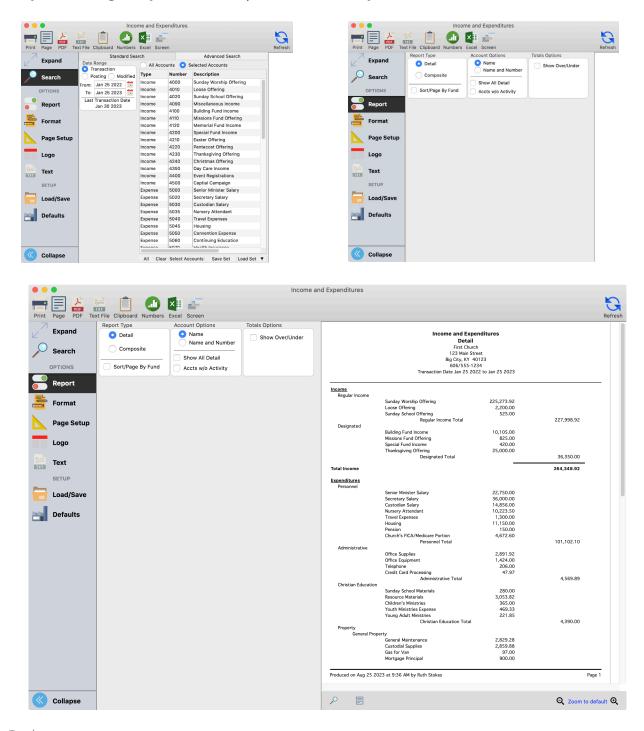

When only selected accounts are needed, such as only the expense accounts under the Property category, use the Account Browser, Account Range, or Accounts Sets to make selection quick and easy.

#### **Monthly Summary**

#### ► Reports ► Ledger Reports ► Comparison ► Monthly Summary

Use this report to review month by month income and expenses during the budgeting process. Note the Average column displays the current average receipts and spending amounts; very informative for budgeting and financial analysis.

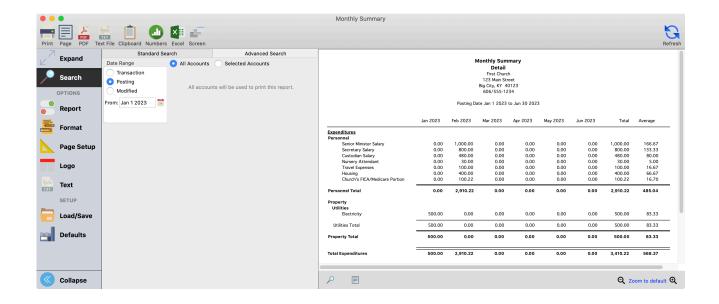

Monthly Summary Report options:

- Select 6 months or 12 months range
- Automatically calculates Total and Average for range selected
- Select Detail or Composite report type
- Select the beginning date of the report range

#### **Range Comparison**

#### ► Reports ► Ledger Reports ► Comparison ► Range Comparison

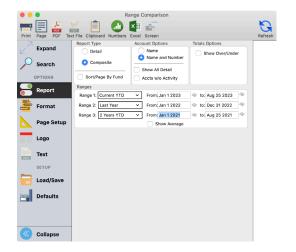

Range Comparison report options:

- Compare one, two, or three ranges
- Range options include Current Year, Last Year, 2 Years Ago, and Custom
- Custom range allows for selection of the same month for the Current Year, Last Year, and 2 Years Ago
- Detail or Composite report types
- Show Average calculates the average amount for the selected range

#### Ledger to Budget

#### ▶ Reports ▶ Ledger Reports ▶ Comparison ▶ Ledger to Budget

This report compares actual Ledger amounts to the Budget amounts for All Accounts or Selected Accounts.

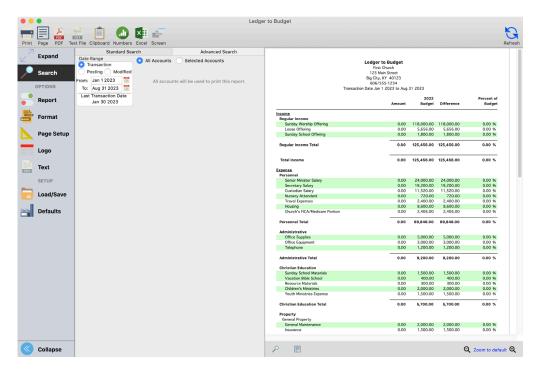

#### **Monthly Comparison**

#### ► Reports ► Ledger Reports ► Comparison ► Monthly Comparison

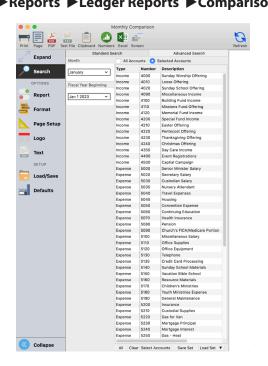

A broadly used and effective comparative Income and Expense report.

| Page PDF T                            | ext File Clipboard Numbers                                                                                                    | Excel Scre                  | Υ                                 | v Prior Year                                                                                   |  |  |
|---------------------------------------|----------------------------------------------------------------------------------------------------|-----------------------------|-----------------------------------|------------------------------------------------------------------------------------------------|--|--|
| Search<br>OPTIONS<br>Report<br>Format | <ul> <li>Monthly Budget</li> <li>Month Actual</li> <li>Bud. vs Act. of Monthly</li> <li>YTD Budget</li> <li>YTD Actual</li> <li>Bud. vs Act. of YTD Bu</li> <li>Bulance of Annual Bud</li> </ul> | idget                       | Display Bu     Display Ar         | ud. vs Act. as %'<br>ud. vs Act. as an Amount<br>inual Balance as %'<br>inual Bal as an Amount |  |  |
| Page Setup<br>Logo                    | Header Options                                                                                                    | Alignment<br>Align<br>Align |                                   | Footer Options Date Stamp Time Stamp                                                           |  |  |
| Text<br>SETUP                         | Bold First Page Only                                                                                                    | 🔵 Facin                     | Right<br>Ig Pages<br>Left 		Right | User Stamp<br>✓ Page Number                                                                    |  |  |
| Load/Save<br>Defaults                 | Font Options<br>Font: Geneva                                                                                                    | <b>∽</b>                    | Size: 9 🔽                         | Date Format      Aug 25 2023      August 25, 2023                                              |  |  |
|                                       |                                                                                                    |                             |                                   |                                                                                                |  |  |

Under the format tab, you can select comparative totals from eight (8) options. The differences will display as Amount or Percentage

|                              |                                                                                                    |                                                                                                    | Ily Comparis<br>Detail<br>First Church         | son                                              |                                                                 |                                                                                |                                                                                                    |                                                                                                    |
|------------------------------|----------------------------------------------------------------------------------------------------|----------------------------------------------------------------------------------------------------|------------------------------------------------|--------------------------------------------------|-----------------------------------------------------------------|--------------------------------------------------------------------------------|----------------------------------------------------------------------------------------------------|----------------------------------------------------------------------------------------------------|
|                              |                                                                                                    | Big                                                                                                    | 3 Main Street<br>City, KY 40123<br>06/555-1234 | 3                                                |                                                                 |                                                                                |                                                                                                    |                                                                                                    |
|                              | 2022<br>Budget                                                                                                    | January<br>Budget                                                                                                    | January<br>Actual                              | January<br>B vs A                                | YTD<br>Budget                                                   | YTD<br>Actual                                                                  | YTD<br>B vs A                                                                                                    | Balance                                                                                                    |
| ne                           |                                                                                                    |                                                                                                    |                                                |                                                  |                                                                 |                                                                                |                                                                                                    |                                                                                                    |
| nday Worship Offering        | 118,000.00                                                                                                    | 9,833.33                                                                                                    | 0.00                                           | 9,833.33                                         | 9,833.33                                                        | 0.00                                                                           | 9,833.33                                                                                                    | 118,000.00                                                                                                    |
| ose Offering                 | 5,656.00                                                                                                    | 471.33                                                                                                    | 0.00                                           | 471.33                                           | 471.33                                                          | 0.00                                                                           | 471.33                                                                                                    | 5,656.00                                                                                                    |
| nday School Offering         | 1,800.00                                                                                                    | 150.00                                                                                                    | 0.00                                           | 150.00                                           | 150.00                                                          | 0.00                                                                           | 150.00                                                                                                    | 1,800.00                                                                                                    |
| ne Total                     | 125,456.00                                                                                                    | 10,454.66                                                                                                    | 0.00                                           | 10,454.66                                        | 10,454.66                                                       | 0.00                                                                           | 10,454.66                                                                                                    | 125,456.00                                                                                                    |
|                              | 125,456.00                                                                                                    | 10,454.66                                                                                                    | 0.00                                           | 10,454.66                                        | 10,454.66                                                       | 0.00                                                                           | 10,454.66                                                                                                    | 125,456.00                                                                                                    |
|                              |                                                                                                    |                                                                                                    |                                                |                                                  |                                                                 |                                                                                |                                                                                                    |                                                                                                    |
| nior Minister Salary         | 24,000.00                                                                                                    | 2,000.00                                                                                                    | 0.00                                           | 2,000.00                                         | 2,000.00                                                        | 0.00                                                                           | 2,000.00                                                                                                    | 24,000.00                                                                                                    |
| cretary Salary               | 19,200.00                                                                                                    | 1,600.00                                                                                                    | 0.00                                           | 1,600.00                                         | 1,600.00                                                        | 0.00                                                                           | 1,600.00                                                                                                    | 19,200.00                                                                                                    |
| stodian Salary               | 11,520.00                                                                                                    | 960.00                                                                                                    | 0.00                                           | 960.00                                           | 960.00                                                          | 0.00                                                                           | 960.00                                                                                                    | 11,520.00                                                                                                    |
| rsery Attendant              | 720.00                                                                                                    |                                                                                                    |                                                |                                                  |                                                                 |                                                                                |                                                                                                    | 720.00                                                                                                    |
|                              |                                                                                                    |                                                                                                    |                                                |                                                  |                                                                 |                                                                                |                                                                                                    | 2,400.00                                                                                                    |
|                              |                                                                                                    |                                                                                                    |                                                |                                                  |                                                                 |                                                                                |                                                                                                    | 9,600.00<br>2,406.00                                                                                                    |
| urch's FICA/Medicare Portion | 2,406.00                                                                                                    | 200.50                                                                                                    | 0.00                                           | 200.50                                           | 200.50                                                          | 0.00                                                                           | 200.50                                                                                                    | 2,406.00                                                                                                    |
| al                           | 69,846.00                                                                                                    | 5,820.50                                                                                                    | 0.00                                           | 5,820.50                                         | 5,820.50                                                        | 0.00                                                                           | 5,820.50                                                                                                    | 69,846.00                                                                                                    |
| e                            |                                                                                                    |                                                                                                    |                                                |                                                  |                                                                 |                                                                                |                                                                                                    |                                                                                                    |
|                              |                                                                                                    |                                                                                                    |                                                |                                                  |                                                                 |                                                                                |                                                                                                    | 5,000.00                                                                                                    |
|                              |                                                                                                    |                                                                                                    |                                                |                                                  |                                                                 |                                                                                |                                                                                                    | 3,000.00<br>1,200.00                                                                                                    |
|                              | 1,200.000                                                                                                    | 100.00                                                                                                    | 0.00                                           | 100.00                                           | 100.00                                                          | 0.00                                                                           | 100.00                                                                                                    | 1,200.00                                                                                                    |
|                              |                                                                                                    |                                                                                                    |                                                |                                                  |                                                                 |                                                                                |                                                                                                    | Page 1                                                                                                    |
|                              | day Worship Offering<br>se Offering<br>day School Offering<br>e Total<br>ior Minister Salary<br>retary Salary<br>todian Salary<br>sery Attendant<br>vel Expenses<br>using<br>rch's FICA/Medicare Portion<br>al | Budget           e           day Worship Offering           se Offering           for an experiment           day School Offering           118,000.00           e Total           125,456.00           ior Minister Salary           19,200.00           todian Salary           11,520.00           sery Attendant           720.00           rch4,720.00           very Attendant           720.00           crk/s FICA/Medicare Portion           al           69,846.00           c           c E Supplies           c S,000.00 | Budget         Budget           e              | Budget         Budget         Actual           e | Budget         Budget         Actual         B vs Å           e | Budget         Budget         Actual         B vs Å         Budget           e | Budget         Budget         Actual         B vs Á         Budget         Actual           e         day Worship Offering         118,000.00         9,833.33         0.00         9,833.33         9,833.33         0.00           ge Offering         5,656.00         471.33         0.00         471.33         471.33         0.00           ge Offering         1,800.00         150.00         0.00         150.00         10.00         0.00           e Total         125,456.00         10,454.66         0.00         10,454.66         10,454.66         0.00           ior Minister Salary         19,200.00         1,600.00         0.00         1,600.00         0.00         1,600.00         0.00           sery Attendant         720.00         60.00         0.00         200.00         0.00         0.00         0.00         0.00           sing         9,600.00         800.00         0.00         200.50         200.50         0.00           at         69,846.00         5,820.50         0.00         5,820.50         5,820.50         0.00 | Budget         Budget         Actual         B vs Á         Budget         Actual         B vs Á           e         day Worship Offering         118,000.00         9,833.33         0.00         9,833.33         9,833.33         0.00         9,833.33         0.00         471.33         471.33         0.00         471.33         471.33         0.00         471.33         471.33         0.00         471.33         471.33         0.00         471.33         471.33         0.00         150.00         150.00         150.00         150.00         150.00         150.00         150.00         150.00         10,454.66         0.00         10,454.66         0.00         10,454.66         0.00         10,454.66         0.00         10,454.66         0.00         10,454.66         0.00         10,454.66         0.00         10,454.66         0.00         10,454.66         0.00         10,454.66         0.00         10,454.66         0.00         10,454.66         0.00         10,454.66         0.00         10,454.66         0.00         10,454.66         0.00         10,454.66         0.00         10,454.66         0.00         10,454.66         0.00         10,454.66         0.00         10,454.66         0.00         10,454.66         0.00         10,00 |

### Ledger by Accounts

### ► Reports ► Ledger Reports ► Activity ► Ledger by Accounts

|        |                 |             | Ledger By<br>Det                  |                                               |        |        |
|--------|-----------------|-------------|-----------------------------------|-----------------------------------------------|--------|--------|
|        |                 |             | First Cl                          | hurch                                         |        |        |
|        |                 |             | 123 Main                          |                                               |        |        |
|        |                 |             | Big City, K                       |                                               |        |        |
|        |                 |             | 606/555<br>Transaction Date Jan 1 |                                               |        |        |
|        |                 |             | Transaction Date Jan T            | 2023 to Aug 31 2023                           |        |        |
| Ref#   | Trans. Date     | Check #     | Written To                        | Description                                   | Debit  | Credit |
|        | king - 1000.A1  |             |                                   |                                               |        |        |
|        | Jan 30 2023     |             | Clark County Treasurer            | Multiple Line Items                           | 0.00   | 63.56  |
| 459    | Jan 30 2023     | auto        | Denominational Pension<br>Fund    | Pension Jan 15 2019                           | 0.00   | 150.00 |
| 460    | Jan 30 2023     | (Auto-Draw) | Big City Electric Company         | January Electric                              | 0.00   | 500.00 |
|        |                 |             |                                   | Checking - 1000.A1 Total:                     | 0.00   | 713.56 |
| .ocal  | Tax Payables    | - 2030.C    |                                   |                                               |        |        |
| 458    | Jan 30 2023     | auto        | Clark County Treasurer            | Payroll Taxes and Withholdings Jan 15<br>2019 | 29.81  | 0.00   |
| 458    | Jan 30 2023     | auto        | Clark County Treasurer            | Payroll Taxes and Withholdings Jan 31 2019    | 33.75  | 0.00   |
|        |                 |             |                                   | -<br>Local Tax Payables - 2030.C Total:       | 63.56  | 0.00   |
| Acco.  | ınts Payable -  | 2500.0      |                                   |                                               |        |        |
|        | Jan 30 2023     |             | Denominational Pension<br>Fund    | Pension Jan 15 2019                           | 150.00 | 0.00   |
|        |                 |             |                                   | Accounts Payable - 2500.C Total:              | 150.00 | 0.00   |
| Electr | ricity - 3000.5 | 260.K.K2    |                                   |                                               |        |        |
| 460    | Jan 30 2023     | (Auto-Draw) | Big City Electric Company         | January Electric                              | 500.00 | 0.00   |
|        |                 |             | E                                 | lectricity - 3000.5260.K.K2 Total:            | 500.00 | 0.00   |
|        |                 |             |                                   |                                               |        |        |

Use this report in Detail report type to review transaction activity posted to All Accounts or to Selected Accounts.

#### **Ledger by Vendor**

#### ▶ Reports ▶ Ledger Reports ▶ Activity ▶ Ledger by Vendor

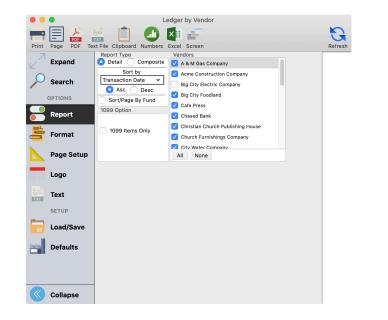

Use this report to determine which Vendors need to receive a 1099 at the end of the year. Have Report Type set to Detail, place a check mark in 1099 Items Only, and select All Vendors.

#### Ledger By Vendor

Detail First Church 123 Main Street Big City, KY 40123 606/555-1234 Transaction Date Jan 1 2023 to Aug 31 2023

| Ref#     | Trans.<br>Date | Check # | Written To/Description                             | Fund       | Account | Debits | Credits |
|----------|----------------|---------|----------------------------------------------------|------------|---------|--------|---------|
| Clark Co | ounty Treasure | er      |                                                    |            |         |        |         |
| 458      | Jan 30 2023    | auto    | Clark County Treasurer                             |            | 2030    | 29.81  | 0.00    |
|          |                |         | Payroll Taxes and Withholdings Jan 15              |            |         |        |         |
| 458      | Jan 30 2023    | auto    | Clark County Treasurer                             |            | 2030    | 33.75  | 0.00    |
|          |                |         | Payroll Taxes and Withholdings Jan 31              |            |         |        |         |
| 458      | Jan 30 2023    | auto    | Clark County Treasurer                             |            | 1000    | 0.00   | 63.56   |
|          |                |         | Multiple Line Items                                |            |         |        |         |
|          |                |         | Clark County Tre                                   | asurer Tot | al:     | 63.56  | 63.56   |
| Denomi   | national Pensi | on Fund |                                                    |            |         |        |         |
| 459      | Jan 30 2023    | auto    | Denominational Pension Fund<br>Pension Jan 15 2019 |            | 2500    | 150.00 | 0.00    |
| 459      | Jan 30 2023    | auto    | Denominational Pension Fund                        |            | 1000    | 0.00   | 150.00  |
|          |                |         | Pension Jan 15 2019                                |            |         |        |         |
|          |                |         | Denominational Pensio                              | n Fund Tot | al:     | 150.00 | 150.00  |
|          |                |         | Total                                              | All Vendo  | rs:     | 213.56 | 213.56  |

#### **Trial Balance**

#### ► Reports ► Ledger Reports ► Activity ► Trial Balance

| Trial Balance               |
|-----------------------------|
| First Church                |
| 123 Main Street             |
| Big City, KY 40123          |
| 606/555-1234                |
| T                           |
| Transaction Type: All Types |

| Transaction Date | Debits    | Credits   |
|------------------|-----------|-----------|
| Aug 1 2022       | 150.00    | 150.00    |
| Aug 4 2022       | 650.00    | 650.00    |
| Aug 5 2022       | 4,361.20  | 4,361.20  |
| Aug 6 2022       | 50.00     | 50.00     |
| Aug 7 2022       | 3,869.42  | 3,869.42  |
| Aug 12 2022      | 3,126.16  | 3,126.16  |
| Aug 17 2022      | 3,229.50  | 3,229.50  |
| Aug 21 2022      | 2,598.03  | 2,598.03  |
| Sep 2 2022       | 3,229.50  | 3,229.50  |
| Sep 3 2022       | 125.00    | 125.00    |
| Sep 23 2022      | 6,767.89  | 6,767.89  |
| Sep 28 2022      | 50.00     | 50.00     |
| Oct 5 2022       | 485.00    | 485.00    |
| Oct 6 2022       | 3,029.42  | 3,029.42  |
| Oct 7 2022       | 25,000.00 | 25,000.00 |
| Oct 8 2022       | 0.00      | 0.00      |
| Oct 12 2022      | 3,593.70  | 3,593.70  |
| Oct 14 2022      | 1,520.45  | 1,520.45  |
| Oct 19 2022      | 60.76     | 60.76     |
| Oct 30 2022      | 145.00    | 145.00    |
| Nov 9 2022       | 350.00    | 350.00    |
| Nov 11 2022      | 2,890.40  | 2,890.40  |
| Nov 25 2022      | 5,440.40  | 5,440.40  |
| Dec 7 2022       | 750.00    | 750.00    |
| Dec 12 2022      | 5,306.55  | 5,306.55  |
| Dec 13 2022      | 2,400.00  | 2,400.00  |
| Dec 15 2022      | 1,100.00  | 1,100.00  |
| Dec 27 2022      | 2,910.22  | 2,910.22  |
| Total All Dates  | 83,188.60 | 83,188.60 |

This report can be used to troubleshoot issues when the Balance Sheet Difference is not zero. Use these settings: Report Type = Composite By Date; Transaction Type = All Types; select All Accounts and select the desired Date Range.

The multiple Report Type and Transaction Type options shown below make this a very versatile report.

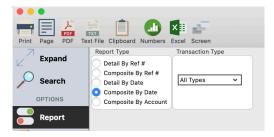

#### **Audit Trail**

#### ► Reports ► Ledger Reports ► Actiity ► Audit Trail

Audit Trail reports every transaction entered into the Ledger, included Deleted entries. Use for review and analysis.

| 7                | Standard Search                            | Advanced Search                         |      |             |               |              |                                                                               |             |         |          |          |      |
|------------------|--------------------------------------------|-----------------------------------------|------|-------------|---------------|--------------|-------------------------------------------------------------------------------|-------------|---------|----------|----------|------|
| Expand<br>Search | Date Ref#     All Accounts     Transaction | Selected Accounts                       |      |             |               |              | Audit Trail of Ledge<br>First Church<br>123 Main Street<br>Big City, KY 40123 | r           |         |          |          |      |
| OPTIONS          | Posting All account                        | ints will be used to print this report. |      |             |               | Trans        | 606/555-1234<br>action Date Dec 1 2022 to De                                  | c 31 20     | 122;    |          |          |      |
| Format           | From: Dec 1 2022 🛞<br>To: Dec 31 2022 🛞    |                                         | Ref# | Posted      | Transaction   | Check<br>No. | Written To/Description                                                        | Fund        | Account | Debits   | Credits  | Note |
| Page Setup       |                                            |                                         | 130  | Feb 27 2023 | B Dec 27 2022 | 1004         |                                                                               | 3000        | 5020    | 800.00   | 0.00     |      |
|                  |                                            |                                         | 130  | Feb 27 2023 | Dec 27 2022   | 1004         | JAN 30 97 Payroll<br>Ruth Stokes<br>JAN 30 97 Payroll                         |             | 1000    | 0.00     | 574.48   | с    |
| Logo             |                                            |                                         | 130  | Feb 27 2023 | Dec 27 2022   | 1004         | Ruth Stokes<br>Withholding JAN 30 97 Payn                                     | all         | 2000    | 0.00     | 64.32    |      |
| Text             |                                            |                                         | 130  | Feb 27 2023 | Dec 27 2022   | 1004         | Ruth Stokes<br>Withholding JAN 30 97 Pavn                                     |             | 2010    | 0.00     | 61.20    |      |
| - IEAL           |                                            |                                         | 130  | Feb 27 2023 | Dec 27 2022   | 1004         | Ruth Stokes                                                                   |             | 2020    | 0.00     | 38.00    |      |
| SETUP            |                                            |                                         | 130  | Feb 27 2023 | Dec 27 2022   | 1004         | Withholding JAN 30 97 Payn<br>Ruth Stokes                                     |             | 2030    | 0.00     | 12.00    |      |
| Load/Save        |                                            |                                         | 130  | Feb 27 2023 | Dec 27 2022   | 1004         |                                                                               |             | 2500    | 0.00     | 50.00    |      |
|                  |                                            |                                         | 131  | Feb 27 2023 | Dec 27 2022   | 1005         |                                                                               | oll<br>3000 | 5000    | 1,000.00 | 0.00     |      |
| Defaults         |                                            |                                         | 131  | Feb 27 2023 | Dec 27 2022   | 1005         | JAN 30 97 Payroll<br>Dean Patterson                                           |             | 1000    | 0.00     | 1,500.00 | с    |
|                  |                                            |                                         | 131  | Feb 27 2023 | Dec 27 2022   | 1005         |                                                                               | 3000        | 5045    | 400.00   | 0.00     |      |
|                  |                                            |                                         | 131  | Feb 27 2023 | Dec 27 2022   | 1005         | JAN 30 97 Payroll<br>Dean Patterson                                           | 3000        | 5040    | 100.00   | 0.00     |      |
|                  |                                            |                                         | 132  | Feb 27 2023 | Dec 27 2022   | 1006         | JAN 30 97 Payroll<br>Bill Martin                                              | 3000        | 5030    | 480.00   | 0.00     |      |
|                  |                                            |                                         | 132  | Feb 27 2023 | Dec 27 2022   | 1006         | JAN 30 97 Payroll<br>Bill Martin                                              |             | 1000    | 0.00     | 400.96   | с    |
|                  |                                            |                                         | 132  |             | Dec 27 2022   |              | JAN 30 97 Payroll<br>Bill Martin                                              |             | 2000    | 0.00     | 16.32    |      |

#### **Balance Sheet**

#### ► Reports ► Ledger Reports ► Balance ► Balance Sheet

The Period Date will be based on closed periods. Use the Selected Date to display information for a specific date. The Report Type is available in either Detail or Composite format.

| Balance Sheet  Print Page PDF Text File Clipboard Numbers Excel Screen  C Expand  Scarch  OPTIONS  Report  Format  Page Setup  Cugo  Cugo | Refresh                                                                                | Print Page PDF Text File Clipbook<br>Expand<br>Search<br>OPTIONS<br>Report<br>Report<br>Composite<br>Composite<br>C | Account Options<br>Name<br>Name and Number | Report Sort |
|----------------------------------------------------------------------------------------------------|----------------------------------------------------------------------------------------|----------------------------------------------------------------------------------------------------|--------------------------------------------|-------------|
|                                                                                                    | Balance Sheet<br>First Church<br>123 Main Street<br>Big City, KY 40123<br>606/555-1234 |                                                                                                    |                                            |             |
| Cash Accounts<br>Short-Term Assets<br>Fixed Assets<br>TOTAL ASSETS                                                                                                    | <u>ASSETS</u>                                                                          | 198,778.60<br>(650.00)<br>863,901.50                                                                                                    | 1,062,030.10                               |             |
|                                                                                                    | LIABILITIES AND FUNDS                                                                  |                                                                                                    |                                            |             |
| LIABILITIES<br>Current Liabilities<br>Long Term Liabilities<br>TOTAL LIABILITIES                                                                                                    |                                                                                        | 29,324.28<br>500,000.00                                                                                                    | 529,324.28                                 |             |
| FUND BALANCES<br>Undesignated Funds<br>Designated<br>Equity Funds<br>TOTAL FUNDS                                                                                                    |                                                                                        | 68,510.03<br>99,195.79<br>365,000.00                                                                                                    | 532,705.82                                 |             |
| TOTAL LIABILITIES AND FUNDS                                                                                                    |                                                                                        | _                                                                                                    | 1,062,030.10                               |             |
| Difference                                                                                                    |                                                                                        |                                                                                                    | 0.00                                       |             |

#### **Account Balances**

#### ▶ Reports ▶ Ledger Reports ▶ Balance ▶ Account Balances

Versatile report displays account balances for a single date or date range. You can also select a date range or multiple dates to print a multi-column balance sheet displaying optional "differences," such as net change or debits/credits.

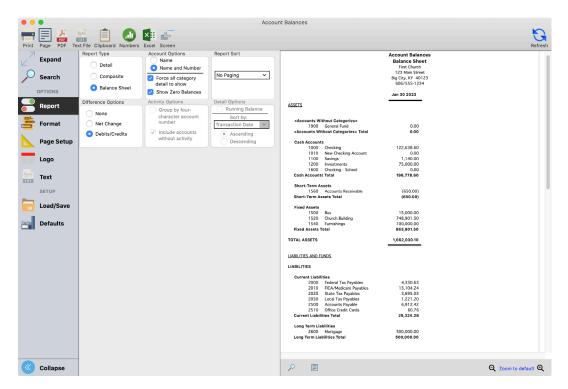

#### **Account Balances – Check Register**

#### ► Reports ► Ledger Reports ► Balance ► Account Balances

Use Account Balances report to create a check register for any date range. Use the settings shown below on the Account Balances report setup window to create the check register shown the next page.

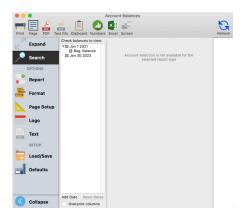

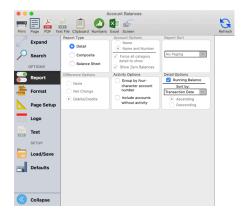

| •     |                      |                               | <b>•</b>                                                                                                 | Ассоц                                                                                                    | unt Balanc         | es                                         |                          |                                                                  |                                                                              |                  |                  |                                    | K      |
|-------|----------------------|-------------------------------|----------------------------------------------------------------------------------------------------|----------------------------------------------------------------------------------------------------|--------------------|--------------------------------------------|--------------------------|------------------------------------------------------------------|------------------------------------------------------------------------------|------------------|------------------|------------------------------------|--------|
| Print |                      | Text File Clipboard Numbers   | Excel Screen                                                                                             |                                                                                                    |                    |                                            |                          |                                                                  |                                                                              |                  |                  |                                    | Refi   |
|       | Expand<br>Search     | Composite       Balance Sheet | Account Options<br>Name<br>Name and Number<br>Force all category<br>detail to show<br>Show Zero Balances | Report Sort                                                                                                    |                    |                                            |                          | Firs<br>123 M<br>Big City                                        | nt Balances<br>Detail<br>It Church<br>Main Street<br>7, KY 40123<br>555-1234 |                  |                  |                                    |        |
|       | Report               | Difference Options            | Activity Options<br>Group by four-<br>character account                                                  | Detail Options           Image: Constraint of the second second se | Ref#               | Trans.<br>Date                             | Writte<br>Check # Descri |                                                                  | Jan 1 2021                                                                   | Debits           | Credits          | Jan 30 2023                        |        |
|       | Format<br>Page Setup | Net Change     Debits/Credits | number<br>Include accounts<br>without activity                                                           | Transaction Date       • Ascending       Descending                                                                                                    | Checki<br>34<br>37 | ng - 1000.A1<br>Dec 29 2021<br>Dec 29 2021 |                          | ry Income                                                        |                                                                              | 10,500.00        | 0.00             | 9,580.31<br>20,080.31<br>19.680.31 | _      |
|       | Logo                 |                               |                                                                                                    |                                                                                                    | 40                 | Dec 29 2021<br>Dec 29 2021                 | Janua<br>Janua           | ry office supplies<br>ry office equipment                        |                                                                              | 0.00             | 200.00<br>84.00  | 19,480.31<br>19,396.31             |        |
|       | Text                 |                               |                                                                                                    |                                                                                                    | 46<br>49           | Dec 29 2021<br>Dec 29 2021                 | Janua                    | ry telephone<br>ry SS materials                                  |                                                                              | 0.00<br>0.00     | 100.00<br>30.00  | 19,296.31<br>19,266.31             |        |
| •     | Load/Save            |                               |                                                                                                    |                                                                                                    | 52<br>55           | Dec 29 2021<br>Dec 29 2021                 | Janua                    | ry resource materi<br>ry children's minis<br>ry youth ministries |                                                                              | 0.00<br>0.00     | 150.00<br>100.00 | 19,116.31<br>19,016.31             |        |
|       | Defaults             |                               |                                                                                                    |                                                                                                    | 58<br>266          | Dec 29 2021<br>Jan 3 2022                  |                          | ry general mainte                                                |                                                                              | 0.00<br>6,823.47 | 50.00<br>0.00    | 18,966.31<br>25,789.78             |        |
|       |                      | _                             |                                                                                                    |                                                                                                    | 311                | Jan 3 2022                                 | Depos                    | it                                                               |                                                                              | 1,610.00         | 0.00             | 27,399.78                          |        |
|       | Collapse             |                               |                                                                                                    |                                                                                                    | ~                  |                                            |                          |                                                                  |                                                                              |                  |                  | Q Zoom to d                        | efault |

## **Fund Activity**

#### ► Reports ► Ledger Reports ► Activity ► Fund Activity

This report is an effective tool in troubleshooting issues with the balance in any fund. It also has an option to display detail transactions by account number, as well as display totals posted directly to the fund balance account.

| •      | •          |                            |                    | Fun             | d Activity                                 |                       |         |
|--------|------------|----------------------------|--------------------|-----------------|--------------------------------------------|-----------------------|---------|
| -      |            |                            | ×II 🖅              |                 |                                            |                       | G       |
| Print  |            | ext File Clipboard Numbers |                    |                 |                                            |                       | Refresh |
| 7      |            | Report Type                | Account Options    | Totals Options  |                                            |                       |         |
| Ľ.     | Expand     | Detail                     | Name               | Show Over/Under | Fund Activity                              |                       |         |
| 0      | Search     | O Composite                | Name and Number    |                 | Composite<br>First Church                  |                       |         |
|        | Search     |                            | Show All Detail    |                 | 123 Main Street<br>Big City, KY 40123      |                       |         |
|        | OPTIONS    | Detail Transactions        | Accts w/o Activity |                 | 606/555-1234                               |                       |         |
|        | Report     | ·                          |                    |                 | Transaction Date Jan 1 2021 to Jan 30 2023 |                       |         |
|        | Report     |                            |                    |                 | (3000) General Fund                        |                       |         |
|        | Format     |                            |                    |                 |                                            |                       |         |
|        |            |                            |                    |                 | Beginning Balance- Jan 1 2021              | (11,188.60)           |         |
|        | Page Setup |                            |                    |                 | Income                                     |                       | -       |
|        |            |                            |                    |                 | Regular Income<br>Christian Education      | 251,148.92<br>0.00    |         |
|        | Logo       |                            |                    |                 | Total Income                               | 251,148.92            |         |
|        |            |                            |                    |                 |                                            | 251,146.92            |         |
| TXT    | Text       |                            |                    |                 | Expenditures<br>Personnel                  | 119,131.37            |         |
|        | SETUP      |                            |                    |                 | Administrative<br>Christian Education      | 5,253.89<br>4,770.00  |         |
|        |            |                            |                    |                 | Property<br>General Property               | 8,836.16              |         |
|        | Load/Save  |                            |                    |                 | Utilities                                  | 7,420.01              |         |
| in the | Defaults   |                            |                    |                 | Property<br>Worship                        | 427.45                |         |
|        | Delauits   |                            |                    |                 | Outreach<br>Miscellaneous                  | 5,050.00<br>11,795.02 |         |
|        |            |                            |                    |                 | Total Expenditures                         | 162,683.90            |         |
|        |            |                            |                    |                 | General Fund Transfers                     |                       |         |
|        |            |                            |                    |                 | Transfer In<br>Transfer Out                | 750.00<br>9,516.39    |         |
|        |            |                            |                    |                 |                                            | 9,010.39              |         |
|        |            |                            |                    |                 | Ending Balance-Jan 30 2023                 | 68,510.03             |         |
|        |            |                            |                    |                 |                                            |                       | -       |
|        |            |                            |                    |                 |                                            | 70 000 00             | -       |
|        |            |                            |                    |                 | Over/Under                                 | 79,698.63             | -       |
|        |            |                            |                    |                 |                                            |                       |         |
|        |            |                            |                    |                 |                                            |                       |         |
|        |            | -                          |                    |                 |                                            |                       |         |
| «      | Collapse   |                            |                    |                 | ₽ 🗉                                        | Q Zoom to de          | fault Q |